# **CMAPTOOLS. LOS MAPAS CONCEPTUALES** Y LA GENERACIÓN DE CONTENIDO **PARA E-LEARNING**

# Unidad didáctica 2: Bases para el diseño de materiales

# multimedia, hipertextos e interactivos: los mapas

# **conceptuales**

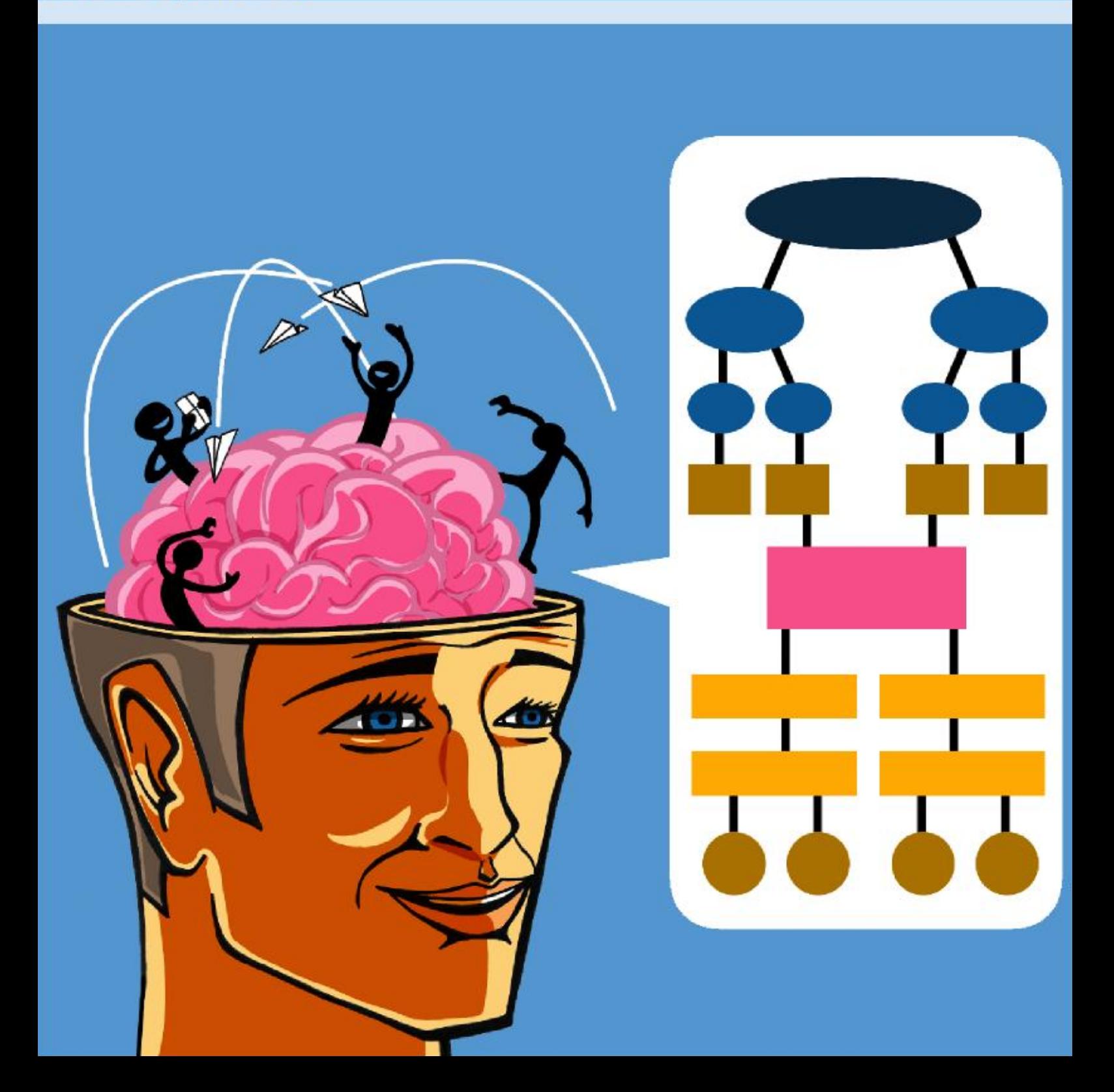

## **ÍNDICE**

- 2 Bases para el diseño de materiales multimedia, hipertextos e interactivos: los mapas conceptuales
	- 2.1. Introducción
	- 2.2. El diseño de materiales multimedia, hipertextos e interactivos
		- 2.2.1. Aproximación conceptual
		- 2.2.2. El diseño y la producción de materiales multimedia

2.2.2.1. Principios para el diseño de materiales multimedia

- 2.2.3. Posibilidades para la formación
- 2.3. El desarrollo de materiales multimedia, hipertextos e interactivos. El modelo ADDIE
	- 2.3.1. Criterios para el desarrollo
- 2.4. La evaluación de materiales
	- 2.4.1. Estructura de la escala PEMGU
- 2.5. Los mapas conceptuales
	- 2.5.1. Aproximación conceptual
	- 2.5.2. Bases psicológicas de los mapas conceptuales
	- 2.5.3. Posibilidades para la formación
- 2.6. Recursos para la creación de mapas conceptuales multimedia, hipertextos e interactivos
	- 2.6.1. Imagen fija: formatos gráficos
	- 2.6.2. Imagen en movimiento: simulaciones
	- 2.6.3. Audio
	- 2.6.4. Vídeo
- 2.7. Gestión de los recursos

ANEXO

**CONCLUSIONES** 

BIBLIOGRAFÍA

# **2 Bases para el diseño de materiales multimedia, hipertextos e interactivos: los mapas conceptuales**

## **2.1. Introducción**

Actualmente es cada vez más difícil eludir la utilización de los materiales multimedia debido a las posibilidades que ofrecen al facilitar el proceso de enseñanza-aprendizaje tanto a profesores como alumnos.

A continuación nos ocuparemos de las bases sobre las que fundamentamos el diseño y desarrollo de materiales multimedia, hipertexto e interactivo. Sin embargo, no debemos olvidar que este proceso forma parte de un contexto más amplio: la **integración curricular de las TIC.** Siguiendo un modelo sistémico, la integración curricular de las TIC implica, en líneas generales, que el desarrollo de materiales multimedia forme parte de un proceso en el que se analizan, en primer lugar, las necesidades educativas de nuestros estudiantes y, en segundo lugar, se diseñan, desarrollan, aplican y evalúan los materiales multimedia.

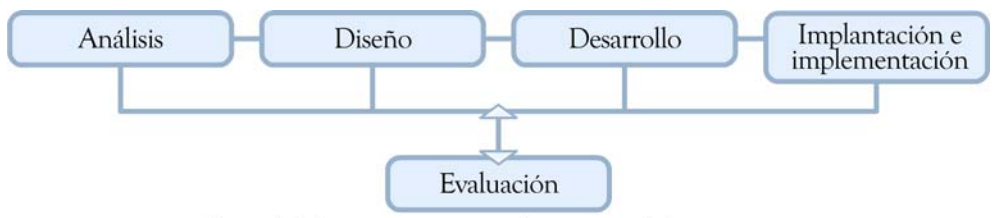

Fases del diseño instruccional en un modelo sistémico

Para comprender en qué consiste la **evaluación** nos formularemos la siguiente pregunta: ¿Han aprendido más y mejor nuestros alumnos? La respuesta a esta cuestión es la que definirá, en última instancia, la calidad de nuestros materiales y, por consiguiente, la evaluación de los mismos.

Pero, ¿qué significa aprender mejor? Debemos considerar un modelo de instrucción centrado en el estudiante y no en la mera transmisión de contenido por parte del profesor. Por su parte, todo diseño instructivo ha de seguir una serie de principios que hemos tomado de Merril (2002) y Cabero y Gisbert (2005) y que puede resultar una buena guía para comenzar. Así, un proceso de enseñanza-aprendizaje facilita el aprendizaje siempre y cuando el alumno:

- Se implique en resolver problemas del mundo real.
- Active su experiencia previa relevante.
- Distinga qué es lo que se debe aprender, en lugar de repetir información.
- Utilice su nuevo conocimiento o destreza para resolver problemas.
- Sea capaz de aprender a aprender.
- Construya el conocimiento.
- Pueda realizar una autoevaluación y llevar el control del proceso de aprendizaje.
- Sea estimulado y motivado.

## **2.2. El diseño de materiales multimedia, hipertextos e interactivos**

El proceso de aprendizaje supone un conjunto de experiencias a menudo conducidas y mediadas. La relación entre el alumno y los contenidos y las destrezas o actitudes que se aprenden, se realiza mediante la utilización de determinados recursos de diverso tipo. Estos recursos son herramientas de representación, facilitación o aproximación a la realidad. En este contexto, los materiales multimedia permiten al alumno aproximarse a situaciones, personas, simulaciones y lugares que de otra forma serían muy difíciles de conocer. Estos medios, como todos, actúan como instrumentos de representación simbólica o aproximación a la realidad y son el soporte de las experiencias mediadas, a través de las cuales el alumno aprende, puede expresarse, comunicarse y compartir. En los siguientes apartados conoceremos en qué consisten los conceptos: multimedia, hipertexto e hipermedia, así como determinadas pautas para su diseño, desarrollo, implementación y evaluación.

## **2.2.1. Aproximación conceptual**

Se entiende por **multimedia** la capacidad de un programa informático de presentar simultánea y coordinadamente diversos medios como texto, imágenes estáticas, imágenes en movimiento y sonido. Los programas multimedia comenzaron con la aparición de diapositivas con audio y con los paquetes didácticos empleados en la educación a distancia, entre otros.

Junto a los programas multimedia han ido surgiendo nuevos medios que añaden la interactividad a las capacidades comunicativas de estos programas; son los denominados materiales hipertexto e hipermedia. En ambos casos se trata de programas informáticos que permiten enlazar la información de forma interactiva y no lineal y dan la posibilidad al usuario de tomar decisiones sobre la información que desea recibir. Mientras el **hipertexto** enlaza datos en formato de texto, el **hipermedia** extiende sus posibilidades interactivas al sonido, imágenes y vídeo.

Los hipertexto pueden resultar difíciles para un lector acostumbrado a los libros de texto, donde la información se presenta de modo lineal, porque el texto se estructura de manera ramificada conformando una red en la que cada nodo corresponde a una unidad conceptual.

Tolhurst (1995) representa del siguiente modo las relaciones entre materiales multimedia, hipertexto e hipermedia:

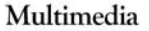

Consiste en el uso de múltiples formatos para la presentación de información, incluyendo texto, gráficos estáticos o animados,<br>segmentos de vídeo e información audio. Los sistemas multimedia interactivos por ordenador incluyen hipermedia e hipertextos.

#### Hipermedia

Sistemas por ordenador que permiten enlaces interactivos de múltiples informaciones, incluyendo texto, gráficos estáticos o animados, vídeo y audio, y una navegación no lineal.

#### Hipertexto

Pantallas organizadas y de acceso no lineal formadas por texto y diagramas estáticos, imágenes y tablas (sólo texto no lineal).

## **2.2.2. El diseño y la producción de materiales multimedia**

En este apartado nos ocuparemos de las fases de diseño y producción o desarrollo de los materiales multimedia.

La fase de diseño toma como punto de partida el análisis de la situación de la que partiremos en el proceso de enseñanza-aprendizaje. El **análisis** incluye cuestiones previas al diseño como la audiencia a la que irá dirigido nuestro material, los contenidos que debemos incluir, los objetivos de aprendizaje y las actividades que llevan a cabo los alumnos e incluso una idea general de lo que queremos realizar: una serie de ejercicios, una presentación de imágenes, etc.

Antes de comenzar con las fases de diseño y desarrollo, debemos elaborar un plan de trabajo que incluya el desarrollo del producto y su implementación y evaluación, teniendo en cuenta los recursos de los que disponemos (tiempo, personal, conocimiento, presupuesto, etc.).

El **diseño** propiamente dicho tiene que ver con una serie de decisiones que definirán cómo será el material que produciremos, de tal modo que favorezca el proceso de enseñanzaaprendizaje. Dentro de esta fase se incluyen decisiones acerca de los objetivos intermedios y el orden en que deberán ser alcanzados; el diseño de las actividades de aprendizaje; otros aspectos del diseño como el grado de interactividad, los formatos que introduciremos, etc.; los sistemas de evaluación y autoevaluación; etc. El diseño puede completarse con la realización de un guión multimedia, en el que se recogerán todas las decisiones de las áreas mencionadas anteriormente.

La fase siguiente, el **desarrollo,** consistirá en la ejecución o realización del guión, el ensayo y la revisión de los materiales, el desarrollo de la documentación complementaria y la aplicación y evaluación. En la fase de desarrollo se selecciona, se obtiene o se crea el medio requerido. También se utiliza Internet para presentar la información en distintos formatos multimedia (como en el caso de los mapas conceptuales). Asimismo, cabe determinar las interacciones apropiadas que deben dirigir el estudiante hacia una experiencia creativa, innovadora y de exploración.

Por último, en la fase de **implantación** se duplican y distribuyen los materiales, se implanta e implementa el material y se analizan los posibles problemas técnicos buscando, en su caso, soluciones alternativas.

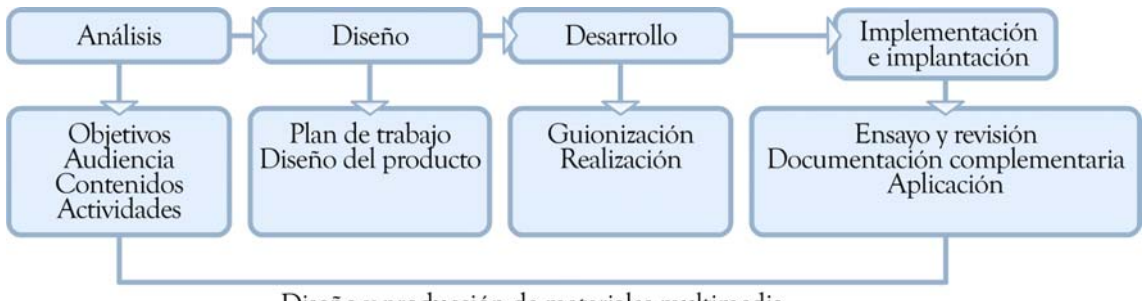

Diseño y producción de materiales multimedia

## **2.2.2.1. Principios para el diseño de materiales multimedia**

En el momento de realizar nuestros materiales, es conveniente tener en cuenta una serie de principios básicos que trataremos a continuación.

El éxito de nuestras prácticas estará en gran medida garantizado si logramos tener presentes y plasmar estos principios en nuestros materiales, sobre todo si consideramos que los medios de los que dispone el profesor son limitados. Asimismo, en cada momento, debemos tomar las decisiones correctas sobre lo que es prioritario y lo que es secundario, esto es, decisiones que tengan por resultado una herramienta educativa útil, pues a la hora de diseñar no hay que intentar hacer lo mejor, sino lo óptimo en cada una de las relaciones precio-prestación, velocidad-memoria, capacidad-sencillez, etc. (podemos construir materiales excelentes, pero de nada servirán si no son didácticos).

En primer lugar, veremos los aspectos técnico-didácticos o técnico-instructivos:

#### **• Objetivos:**

Lo primero que debe tener en cuenta tanto el profesor como el alumno son los objetivos educativos. El profesor los tendrá presentes en todas las fases del desarrollo y el alumno tendrá claras cuáles son las metas que ha de alcanzar.

Por ello, un buen modo de comenzar a desarrollar el material es empezando por su introducción, la cual debe ser lo más clara y breve posible. En el caso de los mapas conceptuales, intentaremos conseguir que nuestros alumnos presten una especial atención a los títulos.

Una buena idea es realizar al inicio un mapa conceptual en el que queden reflejados los contenidos que queremos transmitir en una estructura jerárquica y las relaciones que estableceremos entre cada uno de los conceptos que vamos a desarrollar.

#### **• Presentación de los contenidos:**

En la presentación de los contenidos es conveniente procurar alcanzar un equilibrio entre lo atractivo (que impide, por ejemplo, el aburrimiento) y la sobreestimulación, que puede dificultar la capacidad de abstracción del alumno, dispersándolo y echando a perder todo el proceso. En ocasiones es cierto que «menos es más»: la simplicidad es la norma que se ha de seguir. Este principio, según veremos posteriormente, es válido tanto para las imágenes como para los contenidos conceptuales.

#### **• Estructuración de los contenidos:**

Los contenidos deben estructurarse siguiendo los principios de coherencia y simplicidad.

#### **- Coherencia:**

La conexión de los distintos medios (texto, audio, imágenes, etc.) debe realizarse de tal manera que responda a una lógica natural, es decir, adecuada a la naturaleza de lo que queremos transmitir y no enlazándolos de manera puramente secuencial. En el caso de los mapas conceptuales, todos los conceptos deben estar enlazados por relaciones del tipo: «se divide en», «es causa de» y no «esto y luego lo otro».

#### **- Simplicidad:**

Hay que recordar que información no es lo mismo que formación: el alumno debe poder acceder a la información a medida que lo demande la situación de aprendizaje (los «problemas» que hemos creado) y no agregar enlaces por el mero hecho de agregar «más cosas». La excesiva complejidad en el diseño de nuestros materiales puede provocar la saturación del alumno. Un error muy común al desarrollar materiales hipertextuales o hipermedia es concebirlos con carácter estático; sin embargo, tampoco

es aconsejable caer en el extremo opuesto: un máximo de tres enlaces en cada núcleo de información es lo más recomendable. No debemos saturar al estudiante, predisponiéndolo incorrectamente hacia lo que va a aprender, ni desorientarlo con el envío excesivo de mensajes.

Además, debemos tener en cuenta el carácter «abierto» que debe identificar a nuestros materiales, lo cual, en primer lugar, nos obliga a descomponer la información en unidades significativas o núcleos conceptuales (nodos). Esto le permitirá al alumno reconocer mejor las posibles dudas que pudiera tener. El profesor puede incluso variar el grado de interactividad según las necesidades de nuestros alumnos e introducir los contenidos de manera progresiva. La interactividad exige también que la información esté ordenada jerárquicamente (ideas principales e ideas secundarias; contenidos mínimos y contenidos de profundización, etc.), favoreciendo así la estructura de navegación por nuestros contenidos con diferentes entradas hacia la información más relevante.

En lo que se refiere a los contenidos, en ocasiones es conveniente presentar materiales incompletos, es decir, que obliguen al alumno a completar la información mediante su búsqueda dentro o fuera de los recursos facilitados en un principio. Profundizaremos en este tema en los siguientes apartados.

## **2.2.3. Posibilidades para la formación**

Son muchas las posibilidades para la formación que presentan los materiales multimedia si están acompañados de buenas prácticas. Aquí presentaremos algunas de las más significativas:

- La posibilidad de utilizar diferentes formatos (texto, audio, imágenes, vídeo, etc.), es decir, distintos códigos de comunicación nos permiten atender al mismo tiempo alumnos con necesidades educativas diversas. Se trata de entornos de aprendizaje más versátiles o flexibles que nos permiten llegar a más personas y con distintas capacidades.
- Hacen nuestras presentaciones más atractivas, lo cual aumenta la motivación de los alumnos y del profesor.
- Favorecen la participación de nuestros alumnos en la construcción del conocimiento y a su vez, nos ofrecen la posibilidad de acceder a nuevas modalidades de aprendizaje, como el colaborativo.
- Nos permiten acceder a más información y más actualizada. Sin embargo, no debemos confundir el poseer mucha información con el verdadero conocimiento o aprendizaje significativo. El verdadero conocimiento se logra cuando se sabe utilizar la información en un contexto determinado, para lo cual será indispensable formar a nuestros alumnos en destrezas que les permitan buscar, interpretar y seleccionar la información. Quien domine estas habilidades será el verdadero poseedor de la información en el futuro.
- La información digitalizada permite una rápida actualización de los contenidos, evitando que estos queden obsoletos. Incluso obligan a los profesores a mantenerse actualizados al crear nuevos materiales.

Otras ventajas serían las siguientes:

- Favorecen el aprendizaje autónomo y el autoaprendizaje en grupo.
- Ofrecen nuevas posibilidades de comunicación entre profesor y alumno.
- Permiten que el aprendizaje no se limite exclusivamente al aula o al colegio y que el estudiante administre el tiempo en el que recibe la formación de acuerdo a sus necesidades.

• Conllevan una disminución importante en los costos y un aumento de la eficacia debido a la realización de actividades a través de programas multimedia como, por ejemplo, prácticas para aprendices a través de vídeo o la animación.

## **2.3. El desarrollo de materiales multimedia, hipertextos e interactivos. El modelo ADDIE**

El **modelo ADDIE** (Análisis, Diseño, Desarrollo, Implementación y Evaluación) es un esquema teórico sencillo que sirve para contemplar con detenimiento las fases de cualquier tipo de actividad de formación.

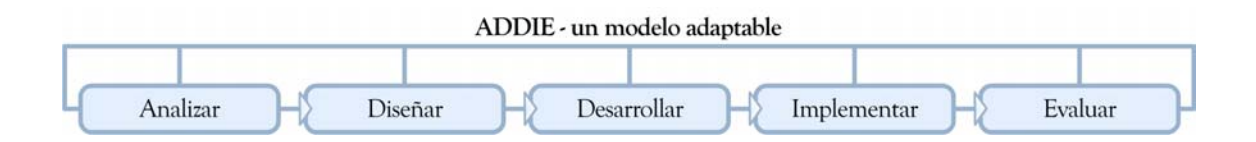

El **modelo ADDIE** consta de cinco fases, pero cada una de ellas puede y debe ser descompuesta, a su vez, en subfases, donde se acomodarán los elementos que, desde la perspectiva de cada caso, deben ser tenidos en cuenta. Podemos interpretar este modelo como un esquema de trabajo aplicable al diseño de **cursos;** aunque también nos puede ayudar a sistematizar el diseño de **materiales.** Será cada uno de los usuarios de este material quien determine en qué fase o fases tendrá que prestar más atención. Asimismo, será importante tener en cuenta que se propone un diseño y una producción de material de modo cooperativo, con otros amigos o incluso con los mismos alumnos.

Aunque ya hemos adelantado este modelo de una manera resumida en el apartado 2.2.2., a continuación analizaremos sus fases de una manera más detallada.

#### **1.ª Análisis:**

La fase de análisis es muy necesaria, lamentablemente se tiende a dejar en un segundo plano, en beneficio de la intuición, el gusto personal, las urgencias o la simple rutina. Antes de ponerse a producir, hay que pararse a pensar y si no se tiene un acceso claro a las fuentes, habrá que poner medios para definir cuáles son y cómo conseguir la información.

Entre los elementos que hay que analizar se encuentran los siguientes: el tipo de aprendizaje que requiere la materia y los alumnos, las posibilidades del sistema, las estrategias más adecuadas, el presupuesto (herramientas gratuitas como CmapTools o de pago), etc.

Según los objetivos que se planteen en la elaboración del material, los aprendizajes pueden ser más o menos estructurados. Para un tipo de material en el que se pretende que los alumnos adquieran nociones básicas, una enseñanza estructurada puede ser muy eficaz. El análisis debe basarse en datos; en muchos casos habrá que proceder a una recogida de esos datos a través de entrevistas, cuestionarios, acciones de comparación con la competencia, consultas a expertos, etc. En todo caso, la fase de análisis debe ser suficiente para dar respuesta a los interrogantes que se puedan plantear sobre el tipo de audiencia y las constricciones tecnológicas.

## **2.ª Diseño:**

Con los datos recogidos en la fase de análisis se puede diseñar un modelo de material apropiado. Veamos algunos ejemplos exagerados: no tiene sentido hacer un modelo de curso con material multimedia avanzado si el presupuesto disponible es reducido; no es lo mismo diseñar un formato de actividad para una materia de dibujo espacial que para una materia de filosofía; las plantillas de un curso avanzado sobre cardiología no pueden ser la mismas que las utilizadas para un curso básico de química. Al acabar la fase de diseño, las instrucciones para los autores de contenido deberían poder resumirse en esquemas muy sencillos.

### **3.ª Desarrollo:**

Es recomendable trabajar con plantillas, ya que éstas recogen los requerimientos establecidos en la fase de diseño para todos los componentes del curso. Cuanto más procedimentada esté la elaboración del curso, se tendrá mayor control sobre el proceso y más garantía de conseguir la calidad deseada. En el caso de los materiales multimedia educativos, la realización incluye la elección del programa que se utilice.

#### **4.ª Implementación:**

El modelo elaborado y sus correspondientes procedimientos han de ser explicados a los autores de contenidos y a todos los agentes que intervengan en el proceso. Por fácil que parezca el modelo, siempre será necesario ofrecer formación para evitar «la multiplicación de francotiradores que hacen la guerra por su cuenta». Parte de la formación debería consistir en validar los primeros productos: lo normal será que nadie acierte al 100 % a la primera. La elaboración y transformación de los contenidos se llevará a cabo de manera eficiente en la medida en que cada uno cumpla las responsabilidades y cometidos asignados. Es necesario considerar que el trabajo por procesos implica una visión de servicio al resto del equipo: «Yo no lo puedo hacer mal, ni debo retrasarme, de modo que facilite las cosas a quien debe continuar después con la tarea que yo le he entregado».

#### **5.ª Evaluación:**

Antes de publicar el material es muy importante evaluarlo para comprobar que funciona correctamente. Es casi una regla general que en algún punto siempre cometemos un fallo, por mínimo que sea, y que en el momento de publicarlo puede desprestigiar todo nuestro trabajo. A lo largo del proceso conviene hacer pruebas de evaluación de los materiales que compondrán el curso y de su utilidad una vez transformados. Las evaluaciones intermedias tienen un fin de control: lógicamente no se trata de replantear todo el curso a cada paso que se da. En la evaluación del curso, con independencia de las validaciones que se sigan dentro del proceso, deberían intervenir los distintos agentes implicados. De ser posible, la prueba final del programa será realizada tanto por otros profesores como por alumnos, cada uno desde su punto de vista.

No debemos olvidar la creación de una guía didáctica que sirva de referencia a nuestros alumnos y los sitúe dentro del currículo de la asignatura. Ésta tiene que incluir los datos básicos de la actividad como son: título, fecha, unidad didáctica, dirección web, etc.; una guía que explique las tareas que se van a desarrollar y los objetivos que se deben alcanzar; los datos sobre conocimientos o actividades previas que se han de desarrollar y referencias a otros materiales o fuentes de información similares.

## **2.3.1. Criterios para el desarrollo**

En el apartado 2.4. abordaremos el análisis de la calidad de los materiales didácticos multimedia, pero antes, es necesario determinar unos criterios de calidad para el desarrollo de estos materiales. Así pues, los dividiremos en tres grandes bloques:

- 1.º Calidad técnica y calidad estética; criterios técnico-estéticos.
- 2.º Calidad educativa; criterios pedagógicos.
- 3.º Calidad funcional; criterios funcionales.

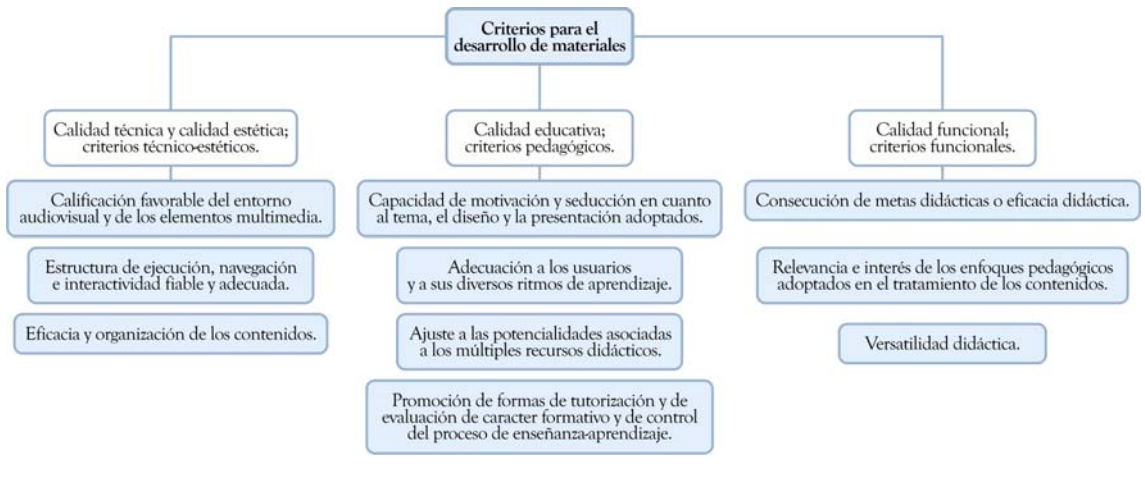

(Fuente: http://dewey.uab.es/pmarques/dim/docs/decalogo.doc)

En definitiva, resulta inevitable disponer de una interfaz intuitiva, estética, sencilla, orientadora, consistente, adaptada al nivel y a la edad del alumnado y accesible para todos.

## **2.4. La evaluación de materiales**

En apartados anteriores hemos estudiado diversos aspectos relacionados con el diseño y desarrollo de materiales multimedia e hipermedia educativos, así como los principios generales que deben regir este tipo de procesos que es recomendable tener presentes. Una interesante manera de analizar objetivamente la calidad de un material multimedia educativo y aprender de sus puntos fuertes y débiles es la evaluación de estos materiales, tanto si son creados por nosotros mismos o por otros, como si son producidos «industrialmente» (o lo que es lo mismo comercializados) o si son generados con herramientas de autor de forma más «artesanal».

La evaluación de materiales, bien sean para aprendizaje en línea como fuera de línea, debe ser realizada siguiendo ciertas pautas. Existen varias páginas de Internet en las que se incluyen diferentes modelos que se diseñan en torno a diversas estructuras como, por ejemplo:

- http://dewey.uab.es/PMARQUES/evalua.htm.
- http://www.xtec.es/~pmarques/edusoft.htm.
- http://www.ieev.uma.es/edutec97/edu97\_c3/2-3-03.htm.

En el fondo, la mayor parte de estas propuestas siguen unos planteamientos similares en fondo y forma, por ello, en este apartado nos centraremos en el estudio de una de ellas, la **escala PEMGU** (Pedagogical Evaluation Methods Guidelines for Multimedia Applications), resultado del Proyecto Europeo PEMGU<sup>1</sup>. Esta escala nos puede proporcionar pautas e ideas para el análisis de materiales propios o ajenos.

## **2.4.1. Estructura de la escala PEMGU**

En líneas generales (Marqués, 1991), hay un denominador común en la estructura de los diferentes instrumentos para la valoración de software educativo. Por un lado, la evaluación del software supone la consideración de sus características intrínsecas, por otro, su adecuación al contexto en el que se quiere utilizar.

Siguiendo este mismo esquema, la escala de evaluación **PEMGU,** en su versión larga, constaba, inicialmente, de 96 ítems agrupados en dos áreas fundamentales: evaluación de la parte técnico-instructiva del material y evaluación de la parte didáctica o curricular.

En la primera, adecuación técnico-instructiva, los ítems se refieren a aspectos técnicos del software, con objeto de valorar la adecuación de las características del producto a su finalidad instructiva. Así, se pretende examinar aspectos como el diseño de pantalla, el grado de acceso y control de la información (navegación e interactividad) o la facilidad del uso.

En la segunda, adecuación didáctica o curricular, las cuestiones se refieren a aspectos del diseño curricular, con objeto de evaluar la capacidad de integración del programa en el proceso de enseñanza-aprendizaje de una materia concreta. El objeto es analizar, dentro del diseño didáctico, si el programa responde a los objetivos, contenidos, actividades de aprendizaje y evaluación que se propone el profesor, o analizar la propia motivación del alumno en la utilización de este tipo de materiales.

El cuestionario se completa con dos apartados que preceden al bloque de ítems y en el que se incluye:

- La información más genérica: denominación, área de conocimiento, requerimientos técnicos, etc.
- El análisis del material: simulaciones, tutorial, ejercitación y práctica, sistema tutorial inteligente, etc.

También se incluye una hoja de instrucciones con los requerimientos esenciales a la hora de aplicar la escala. En el anexo puede consultarse la estructura detallada del instrumento.

## **2.5. Los mapas conceptuales**

Según lo que se ha analizado hasta este apartado, podemos afirmar que existe una gran variedad de materiales didácticos multimedia que ayudan al alumno para aprender a pensar. Entre ellos, los mapas conceptuales gozan cada vez de mayor aceptación y utilización. Los mapas obligan a una mejor comprensión del significado de lo que se está leyendo o se está pensando y a su posterior representación. En los siguientes apartados conoceremos en qué consisten los mapas conceptuales, sus fundamentos y su utilización.

 $\overline{\phantom{a}}$ <sup>1</sup> http://tecnologiaedu.us.es/edutec/paginas/88.html.

## **2.5.1. Aproximación conceptual**

Comencemos por definir **qué es un mapa conceptual.** Para ello acudiremos a uno de los grandes pedagogos de la actualidad: Novak. Este, en su artículo «Concept maps and vee diagrams: two metacognitive tools for science and mathematics education», señala que: «Un mapa conceptual es un recurso esquemático para presentar un conjunto de significados conceptuales incluidos en una estructura de proposiciones». Es decir, un mapa conceptual es una técnica que se usa para la representación gráfica del conocimiento y que se puede emplear desde las etapas más tempranas hasta la educación de adultos.

A continuación, definiremos algunos de los conceptos y términos relacionados con la creación de mapas conceptuales.

## **• Significados conceptuales:**

Son los conceptos, aunque no son objetos, que normalmente se denominan con un nombre o etiqueta (Novak y Gowin, 1988). Pueden ser también definidos como aquellas palabras que se emplean para designar ciertas imágenes que se producen en la mente del individuo. Así, existen dos tipos de conceptos: los que definen elementos concretos y los que definen nociones abstractas, que no son tangibles pero que existen en la realidad.

## **• Palabras de enlace:**

Se trata de un tipo de palabras que no son conceptos y que se utilizan para relacionarlos. Posibilitan, conjuntamente con los conceptos, construir estructuras semánticas con significado lógico y establecer la relación entre ambos elementos.

## **• Proposiciones:**

Son dos o más conceptos ligados por palabras enlace en una estructura semántica.

## **• Elementos de enlace:**

Se refieren a flechas y líneas. Existe un cierto debate sobre la utilización de estos elementos. En general, se emplean líneas para establecer las relaciones entre conceptos y la flecha nos indica que no existe una relación de subordinación.

## **• Palabras clave y descriptores:**

Se trata de la información ubicada dentro de cada concepto con objeto de aportar información adicional que permita ampliar el conocimiento de ese concepto y su fácil identificación y localización.

#### **• Recursos:**

Comprenden todos aquellos elementos multimedia que forman, complementan y amplían los conceptos o las relaciones. Pueden ser imágenes, vídeos, sonidos, páginas webs, animaciones, etc.

Los mapas conceptuales son herramientas gráficas que se emplean para organizar y representar el conocimiento. Se sustentan en la creación de conceptos diseñados en círculos o cajas de diverso tipo y de las relaciones entre estos conceptos, representadas por una línea conductora que une ambos conceptos. Las palabras de la línea hacen referencia unas a otras como palabras relacionadas o frases relacionadas y especifican el tipo de relación o proposición que se establece entre los conceptos. Tal y como hemos anticipado anteriormente, definimos «concepto» como el objeto que normalmente se denomina con un nombre o etiqueta.

## **2.5.2. Bases psicológicas de los mapas conceptuales**

Esta cuestión la podemos trasladar al origen de nuestros primeros conceptos, que se adquieren aproximadamente desde el nacimiento hasta los tres años, cuando somos capaces de reconocer reiteraciones o redundancias en el mundo que nos rodea y comenzamos a identificar las etiquetas lingüísticas o símbolos que se asocian a estas reiteraciones. Este aprendizaje temprano de conceptos es lógicamente un proceso de aprendizaje por descubrimiento en el que las estructuras conceptuales percibidas son las mismas que las de los adultos, asociadas a símbolos o palabras. Es ésta una habilidad que forma parte de la herencia evolutiva de todos los seres humanos.

Después de los tres años, se produce un nuevo tipo de aprendizaje conceptual y proposicional, fuertemente mediatizado por el lenguaje. Éste tiene lugar en el proceso de recepción, donde los nuevos significados se obtienen mediante la formulación de preguntas y la clasificación de relaciones entre conceptos y proposiciones antiguos y nuevos.

Esta adquisición se produce de manera muy importante cuando disponemos de experiencias concretas. De ahí la importancia de «ponerse manos a la obra», por ejemplo, en el caso del aprendizaje de las ciencias naturales con niños pequeños, aunque todos tenemos experiencias similares en edades adultas y en cualquier nivel educativo.

En relación a la distinción entre el proceso de aprendizaje por descubrimiento y el aprendizaje por recepción, hay que indicar que en el primero de ellos los atributos de los conceptos son identificados de modo autónomo por el aprendiz, y en el segundo los atributos de los conceptos son descritos utilizando el lenguaje y posteriormente son transmitidos al aprendiz. Ausubel (1968) hizo una distinción muy interesante entre aprendizaje memorístico y aprendizaje significativo, este último requiere tres **condiciones:** 

- $1<sup>a</sup>$  El material que se aprende debe ser conceptualmente claro y estar presentado con el tipo de lenguaje y ejemplos relacionados con el aprendizaje previo del aprendiz. Los mapas conceptuales pueden ser de gran ayuda para conseguir este propósito, tanto mediante la identificación de conceptos generales ya conocidos por el aprendiz como por conceptos específicos. En ambos casos los mapas conceptuales proporcionan la ayuda de la secuencia en las tareas de aprendizaje más explícitas que se producen en el desarrollo de estructuras conceptuales.
- 2.<sup>ª</sup> El aprendiz debe poseer un conocimiento previo relevante. Esta condición puede llevarse a cabo después de los tres años para prácticamente cualquier tipo de materia o contenido de aprendizaje. Para ello es necesario ser cuidadoso y explícito en la construcción de estructuras conceptuales, sobre todo si esperamos presentar un concepto más específico y detallado en las unidades didácticas posteriores. Obviamente esta condición está estrechamente relacionada con la anterior.
- 3.ª El aprendiz debe seleccionar significativamente. La única condición sobre la que el profesor tiene control indirecto es la motivación del alumno mediante la cual éste elige incorporar nuevos conceptos y significados al conocimiento previo, en lugar de memorizar simplemente conceptos y procedimientos.

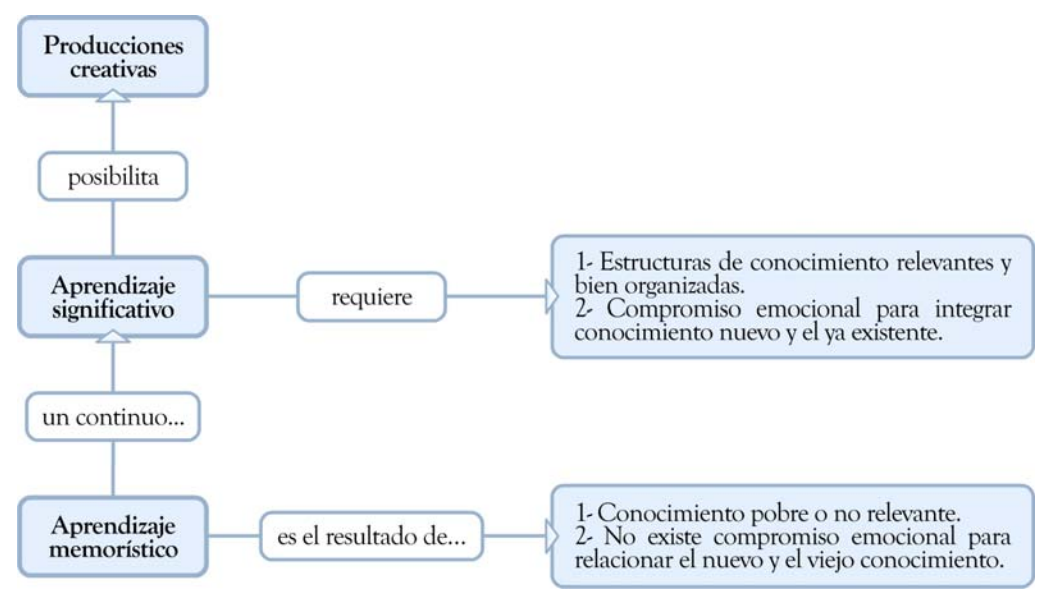

(Fuente:

http://cmap.ihmc.us/Publications/ResearchPapers/TheoryCmaps/TheoryUnderlyingConceptMaps.htm)

Por último, para conocer más a fondo el aprendizaje humano, es importante dejar patente que la memoria humana no es una «vasija» que debe ser «rellenada», sino más bien un complejo conjunto de sistemas de memoria. La figura ilustra los sistemas de la memoria de la mente humana que interacciona con nuestro sistema afectivo y nuestro sistema psicomotor.

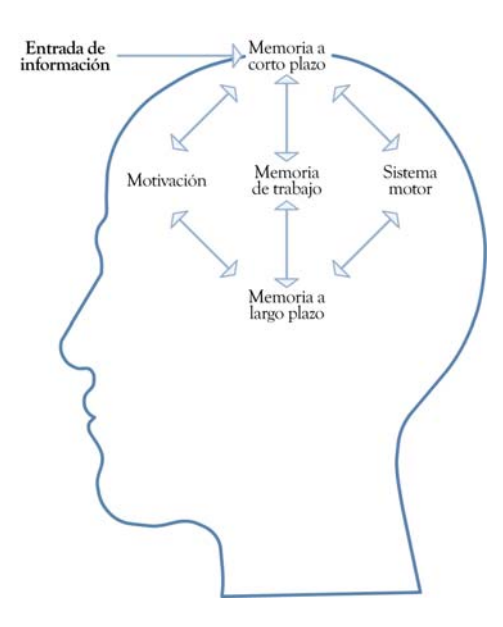

#### **2.5.3. Posibilidades para la formación**

De acuerdo con lo que hemos estudiado hasta este apartado, podemos afirmar que **los mapas conceptuales permiten al estudiante:** 

- **•** Organizar de manera lógica y estructurada los contenidos de aprendizaje, ya que son útiles para seleccionar, extraer y separar la información significativa o importante de la información superficial.
- **•** Interpretar, comprender e inferir ideas de la lectura realizada.
- **•** Integrar la información en un todo, estableciendo relaciones de subordinación e interrelación.
- **•** Desarrollar ideas y conceptos a través de un aprendizaje interrelacionado, pudiendo precisar si un concepto es en sí válido e importante y si hacen falta enlaces; lo cual le permite determinar la necesidad de investigar y profundizar en el contenido, por ejemplo, al realizar el mapa conceptual del Estado, puede inquirir sobre conceptos como: poder, democracia, dictadura, etc.
- **•** Insertar nuevos conceptos en la propia estructura del conocimiento.
- **•** Organizar el pensamiento.
- **•** Expresar el propio conocimiento actual acerca de un tópico.
- **•** Organizar el material de estudio.
- **•** Fijar en la memoria, de una forma mejor, los conceptos e ideas, al utilizar imágenes y colores, dada la capacidad del hombre de recordar imágenes.

## **2.6. Recursos para la creación de mapas conceptuales multimedia, hipertextos e interactivos**

En este epígrafe trataremos las características básicas de los distintos formatos multimedia que podemos utilizar en el diseño de materiales educativos, bien en formato en línea o fuera de línea. Obviamente, teniendo en cuenta la gran cantidad de formatos y subformatos que a diario van apareciendo, nos centraremos en los más empleados. En términos generales, los formatos multimedia hacen que nos acerquemos al alumno a través de un lenguaje que para él es muy cercano, ya que es en el que se ha formado desde edades muy tempranas.

## **2.6.1. Imagen fija: formatos gráficos**

Las ilustraciones como gráficos, fotografías, dibujos, etc., son aconsejables siempre y cuando ayuden a reforzar o completar los conceptos que queremos transmitir y no sirvan de elementos distractores en el proceso de aprendizaje. Debemos considerar la introducción de cada uno de estos elementos y la conveniencia o no de su inclusión como elementos meramente decorativos.

Las imágenes que podemos encontrar en Internet son diferentes de otras habituales como las fotografías y los dibujos, ya que son digitales, por lo que están guardadas en forma de una secuencia de bits y pueden ser modificadas en el tamaño y color. De acuerdo con su formato, los gráficos se pueden dividir en dos grandes **tipos:** gráficos vectoriales y mapas de bits.

#### **• Gráficos vectoriales:**

Los archivos de gráficos vectoriales contienen un conjunto de instrucciones, también denominadas vectores, que describen las dimensiones y formas de cada línea, círculo, arco o rectángulo que hace el dibujo. Cuando la imagen se visualiza, el programa interpreta estas «órdenes» y reconstruye las formas y los colores para representarlos en cada equipo.

La ventaja principal de los gráficos vectoriales es que cada parte de la imagen puede ser manipulada por separado. Es posible manipular objetos individuales, girarlos, alargarlos, rotarlos, duplicarlos o producir una distorsión. También hay que tener en cuenta que al modificar la medida de las imágenes, éstas no pierden definición (en cambio, los bitmaps sí) y además tienen un tamaño reducido.

La principal desventaja de este formato es que las imágenes, cuanto más complicadas son, el ordenador tarda más tiempo en calcularlas y, por tanto, en representarlas. Los formatos más comunes son .cdr y .dxf.

### **• Mapas de bits o bitmaps:**

Los bitmaps están formados por un conjunto de bits en la memoria del ordenador que determinan el color y la intensidad de cada píxel de una imagen. Un píxel es cada una de las casillas o celdas en que se puede descomponer una imagen digital. Los bitmaps se emplean para reproducir imágenes que contienen muchos detalles, sombras y colores como: fotografías, negativos de películas u otras ilustraciones.

Las herramientas usadas para crear bitmaps son los **editores gráficos,** que permiten pintar píxel a píxel con el color adecuado. Los gráficos de mapas de bits normalmente requieren más espacio en disco que los gráficos vectoriales, el motivo es que los bitmaps contienen información específica sobre cada píxel representado en la pantalla. Los formatos más utilizados son: .bmp, .pcx, .jpg, .tif, .gif, etc.

## A continuación explicaremos los **formatos de bitmaps .gif** y **.jpg.**

Los formatos .gif (Graphics Interchange Format, formato gráfico de intercambio) y .jpg o .jpeg (Joint Photographic Experts Group, grupo conjunto de expertos fotográficos) son los formatos de imágenes más utilizados tanto en las páginas webs como en aplicaciones multimedia que deban transmitirse a través de Internet. Ambos formatos son mapas de bits. El formato .gif se desarrolló específicamente para gráficos en línea, mientras que el formato .jpeg se desarrolló como un medio para comprimir fotografías digitales. Como características principales de cada uno destacan las siguientes:

## **• Formato .gif:**

Este formato utiliza un algoritmo de compresión sin ningún tipo de pérdida. Funciona mejor con amplias áreas del mismo color, es decir, que no haya tramas de colores mezclados. Los gráficos están limitados a 256 colores y admiten transparencia, lo que significa que tienen la posibilidad de convertir en transparente o invisible un único color, de manera que las zonas que tengan este color sean invisibles. Posibilita el modo entrelazado, lo que quiere decir que la imagen se muestra inicialmente con una baja resolución y progresivamente se va mostrando con una mayor resolución a medida que va cargando la información del archivo.

## **• Formato .jpeg:**

Este formato descarta algunos bloques de datos de las imágenes cuando las comprime. Por ello es mejor no utilizarlo más de una vez con cada imagen; cada vez que se emplea este algoritmo, se eliminan más datos. Se entiende que solo se utiliza el algoritmo cuando se guarda la imagen, aunque no cambie el factor de compresión.

Está optimizado para fotografías e imágenes escaneadas con 16 millones de colores o, lo que es lo mismo, de 24 bits de profundidad de color. Permite elegir el grado de compresión; cuanta más compresión, más pérdida y el tamaño del archivo es menor.

Tarda más tiempo en visualizarse, sobre todo en máquinas lentas, debido a la complejidad del algoritmo de descompresión, ya que necesita mucho cálculo matemático. No admite ninguna clase de transparencia.

Este tipo de gráficos son los que ocupan más espacio en la memoria. No obstante, la mayoría de las veces no es necesario tener las imágenes con tantos colores y por eso utilizaremos una función de Corel<sup>®</sup> Paint Shop Pro<sup>®</sup> Photo X2 que es el cambio de profundidad de color.

## **2.6.2. Imagen en movimiento: simulaciones**

Las **simulaciones** muestran un modelo dinámico e interactivo y posibilitan que el alumno pueda navegar; realizar diversas estrategias de aprendizaje mediante la observación y la manipulación del modelo didáctico que se haya diseñado; descubrir los elementos del modelo, sus interrelaciones; tomar decisiones tanto de forma individual como de forma colectiva a través del trabajo cooperativo. Por tanto, facilitan un aprendizaje significativo por descubrimiento y la investigación de los estudiantes.

Las simulaciones se están convirtiendo en una magnífico medio para mejorar la comprensión y el aprendizaje de temas de cierta dificultad, especialmente en áreas científico-técnicas.

En Internet existen muchas simulaciones que se pueden utilizar con fines educativos, en la mayoría de los casos, gratuitamente. Algunas de ellas son interactivas, por tanto permiten al estudiante modificar algún parámetro y observar en la pantalla el efecto que produce dicho cambio. Otras posibilitan, además, la configuración del entorno, es decir, los educadores pueden programarlas para que aparezcan distintos elementos y diferentes tipos de interacción.

Las simulaciones proveen una representación interactiva de la realidad que permite a los estudiantes probar y descubrir cómo funciona o cómo se comporta un fenómeno, qué lo afecta y qué impacto tiene sobre otros fenómenos. El uso de este tipo de herramienta educativa alienta al estudiante a manipular un modelo de la realidad y a lograr la comprensión de los efectos de su manipulación mediante un proceso de ensayo-error. En las siguientes páginas webs se pueden localizar algunos ejemplos:

- http://w3.cnice.mec.es/eos/MaterialesEducativos/mem/cuerpos/ejemplos.html.
- http://angarmegia.275mb.com/clicsociales.htm.
- http://www.elearning-reviews.org/topics/technology/interactive-environments/simulations/.
- http://news.bbc.co.uk/1/hi/education/1879019.stm.

## **2.6.3. Audio**

La introducción de audio (ya sea en la forma de una voz en *off,* de diálogo, música, etc.) debe permitirnos establecer una continuidad entre los diferentes apartados del material de una manera mucho más dinámica. De este modo, procuraremos que el tono sea lo más humano posible, evitando tomar una excesiva distancia y mucho menos mostrar hostilidad hacia el alumno; y prestaremos atención a aspectos como el tono, la velocidad, etc., intentando captar la atención del alumno y mantener su motivación en todo momento. La música puede ayudarnos a crear el ambiente deseado como: relajación, generar una disposición más activa, marcar un cambio de actividad, entre otros.

Entre los **formatos digitales de audio** más importantes destacan los siguientes:

- **WAV:** el formato WAV o WAVE (WAVEform audio format) de sonido es el más común en las plataformas Windows. Los archivos WAV también pueden reproducirse en Macintosh y en otros sistemas con software reproductor.
- **MPEG (MP3):** el formato MPEG (Moving Pictures Experts Group) es estándar, con una capacidad de compresión muy alta. Los archivos MPEG de nivel 3 o MP3 son utilizados frecuentemente para distribuir música. Sin embargo, debido a su tamaño, es necesario descargar los archivos MPEG completamente antes de reproducirlos.
- **RealAudio (.rm):** este formato predomina actualmente en la web. Necesita un reproductor propietario; las versiones básicas del reproductor están disponibles gratuitamente.
- **MIDI:** el formato musical MIDI (Musical Instrument Digital Interface) no es audio digital. Muestra notas y otra información para que pueda sintetizarse la música. El MIDI tiene un buen soporte y sus archivos son muy pequeños. Solamente es útil para ciertas aplicaciones a causa de la calidad de su sonido cuando se reproduce en el hardware PC. Está en claro declive.
- **AU:** el formato de sonido AU (u-law) es uno de los más antiguos. Hay disponibles reproductores para casi todas las plataformas.
- **AIFF:** el formato AIFF (Audio Interchange File Format) está localizable en los Macintosh. Se utiliza ampliamente en las aplicaciones multimedia.

## **2.6.4. Vídeo**

El vídeo tiene una enorme capacidad para sintetizar la información y es capaz de dar realismo a nuestras presentaciones: es cierto que en muchas ocasiones «una imagen vale más que mil palabras». También existe otro recurso muy valioso de características similares al vídeo, se trata de las animaciones; la diferencia radica en que éste requiere de un grado de conocimientos técnicos más elevado.

Entre los **formatos de tratamiento digital de vídeo** destacan los formatos audio digital en la Red y los formatos de *streaming* para el sitio web.

#### **• Formatos audio digital en la Red:**

#### - **AVI y AVI 2.0:**

Estos formatos permiten almacenar a la vez un flujo de datos de vídeo y varios flujos de audio. El audio y el vídeo contenidos en el AVI (Audio Video Interleave, intercalado de audio y video) pueden estar en cualquier formato (AC3 y DivX o MP3 y XviD, entre otros). En este sentido es considerado un formato contenedor.

Para que todos los flujos puedan ser reproducidos simultáneamente es necesario que se almacenen de manera entrelazada. Por eso, cada fragmento de archivo tiene suficiente información como para reproducir unos pocos fotogramas junto con el sonido correspondiente. Los archivos AVI se fragmentan en partes bien diferenciadas denominadas *chunks.* 

## **Más información**

http://www.manifest-tech.com/media\_pc/avi\_formats.htm

http://conganat.uninet.edu/IICVHAP/comunic/008/avi.htm

#### - **MPEG:**

El formato MPEG es un estándar para compresión de vídeo y de audio. Cuando se creó se establecieron cuatro tipos de MPEG: MPEG-1, MPEG-2, MPEG-3 y MPEG-4. Cada uno de ellos según su calidad. De aquí nace el popular formato MP3 para audio y también el MPEG-4, que es el de mayor compresión y el que le da vida al DivX.

#### **Más información**

http://www.imagendv.com/mpeg.htm

http://www.audiotest.org/esp/mpeg.htm

http://www.tiramillas.net/videojuegos/guiautil/formatosvideo/formatosvideo.html

- **DivX:**

En la actualidad, el formato DivX es una gran alternativa para las tareas de compresión. Hay muchos programadores trabajando en sus diferentes codecs.

## **Más información**

http://www.maestrosdelweb.com/editorial/computacion/divx.asp

http://club.idecnet.com/~modegar/video/divx.htm

http://www.divx-digest.com/articles/divx\_spa/

#### **• Formatos de streaming para el sitio web:**

Actualmente hay tres empresas que están esforzándose en presentar las mejores propuestas:

#### - **Microsoft Windows Media Vídeo:**

Es una de las últimas propuestas de Microsoft que funciona con el Windows Media Player de la versión 6.2 en adelante. Ha tenido gran impulso debido al Windows XP y que viene integrado en dicho sistema operativo. También tiene una opción para streaming que viene incluida en el Windows 2000 Server® . Las extensiones de este tipo de contenidos son: .asf y .wmv para el vídeo y .wma para el audio. Ofrece el player y su encoder de forma gratuita a todos los interesados. Premier y Vegas también tienen opción de generar este tipo de contenidos.

#### **Más información**

http://www.microsoft.com/windows/windowsmedia/es/

#### - **Real Video:**

En los pasados años ha sido muy utilizado para *streaming* de audio en diversos medios. También tiene una propuesta para vídeo llamada Real Video. Requiere de su propio *player* que es el Real Player (recientemente fue lanzado el Real One) y para hacer *streaming* demanda el Real Server. Premier y Vegas traen opción para generar este tipo de archivos. En el sitio de Real también hay información para convertir archivos .avi a este formato. Real siempre tiene una versión simple y limitada de sus productos y una profesional que debe ser comprada.

### **Más información**

http://conganat.uninet.edu/IICVHAP/comunic/008/realvid.htm

#### - **Apple QuickTime:**

Apple también tiene una interesante opción nativa de los sistemas Macintosh. Sus archivos .mov requieren de un player especial que es el QuickTime Player para visualizarlos. Este player tiene una versión sencilla gratuita y una versión profesional que permite realizar vídeos en dicho formato y editar algunas cualidades de los mismos, entre otros. Ofrece dos alternativas de servidores web: el Darwind Streaming Server y el QuickTime Streaming Server, ambos para plataformas Macintosh. Su codec es muy utilizado para presentar películas cortas y previews de los últimos lanzamientos de Hollywood por su calidad, aunque el tamaño es más pesado que otros formatos. En el sitio de QuickTime hay una amplia galería de cortos y vídeos para explorar.

## **Más información**

http://www.apple.com/es/quicktime/win.html

## **2.7. Gestión de los recursos**

En este apartado distinguiremos entre el almacenamiento de archivos y el almacenamiento de materiales de un curso.

### **• Almacenamiento de archivos:**

Cualquier persona que trabaja habitualmente con un ordenador es consciente de lo difícil que resulta mantener un mínimo orden en sus archivos. Si de lo que se trata es de almacenar los documentos de un equipo, la necesidad de establecer un sistema parece evidente.

Además, si cada documento es un conjunto de archivos de distinta naturaleza (imágenes, tablas, texto, etc.), el sistema tiene que estar muy bien diseñado y convendrá indexar información de cada archivo (tipo, autor, formato, fecha, versión, palabras clave, etc.) en una base de datos. A no ser que trabajemos en la elaboración de contenidos en línea como «francotirador» (no forma parte de un equipo, sino que hace la guerra por su cuenta). Este punto debe ser clarificado desde el principio.

El objetivo de este breve apartado es que, como profesores, seamos capaces de organizar nuestro propio sistema de almacenamiento de archivos.

La pregunta lógica ante la amenaza del párrafo anterior es: ¿Y para qué complicarse la vida? Si a un experto le piden que elabore un determinado temario, lo más cómodo es que desarrolle ese temario en un archivo Word, por ejemplo, incluyendo en él los ejercicios, las imágenes (incrustadas), el glosario, etc.

Esta primera impresión es errónea. La razón es doble:

- La transformación de los contenidos a formato web y su inserción en la plataforma exige que cada archivo sea manipulado individualmente: el texto de los temas por un lado, las imágenes por otro, el glosario por otro, los ejercicios por otro, etc.
- Además, si nuestra institución pretende «reutilizar» los contenidos para rentabilizar la inversión, será preciso gestionar los archivos por separado. La siguiente imagen expresa esta idea de forma gráfica:

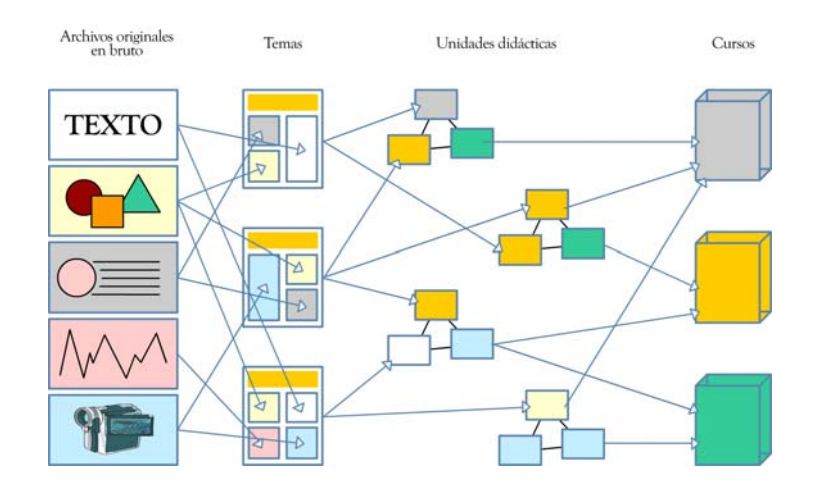

## **• Almacenamiento de materiales de un curso:**

El apartado anterior es, ciertamente, una explicación conceptual. Para aplicarlo a la práctica, proponemos un horizonte menos ambicioso, pero coherente con lo que ha sido mencionado.

No discutiremos el desarrollo de una base de datos: su diseño dependerá de los objetivos institucionales y puede abarcar un abanico muy amplio de posibilidades (en último término, la creación de un repositorio de unidades de aprendizaje reutilizables en diversas plataformas, y con itinerarios formativos individualizados, de modo automático). Ahora nos centraremos en un sencillo sistema-ejemplo de almacenar los archivos correspondientes a un mismo curso o a un material concreto.

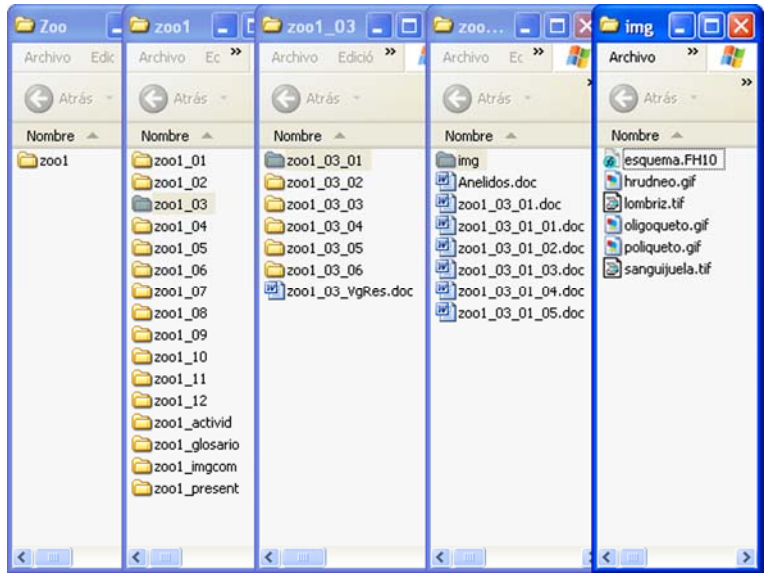

A continuación explicaremos de brevemente esta imagen:

- El curso «Zoología 1» se archiva en una carpeta con el código «zoo1».
- «zoo1» contiene carpetas correspondientes a 12 unidades didácticas (de «zoo1\_01» a «zoo1 12») y a los materiales que completan el curso: «zoo1 activid» para las actividades; «zoo1\_glosario» para el glosario; «zoo1\_present» para la presentación del curso, las FAQ, la presentación del profesor, etc.; «zoo1\_imgCom» para las imágenes comunes, esto es, no específicas de un tema determinado.
- Cada unidad didáctica, como es el caso de la «zoo1\_03», contiene sus temas correspondientes (6 en este caso: de «zoo1\_03\_01» a «zoo\_03\_06») más el archivo de la introducción general y el resumen («zoo1\_03\_VgRes.doc»).
- Cada carpeta de tema contiene el archivo del tema («zoo1 03 01»), de sus ejercicios (de «zoo1\_03\_01\_01.doc» a «zoo1\_03\_01\_05.doc»), documentos complementarios («Anelidos.doc») y una carpeta de imágenes («img»).
- La carpeta de imágenes incluye todos los archivos gráficos del tema. En este caso se ha utilizado un nombre que permita su fácil identificación.

## **ANEXO**

## **ESCALA DE EVALUACIÓN DE CALIDAD EDUCATIVA DE SOFTWARE MULTIMEDIA**

#### **Valoración del profesor**

### **PEMGU**

Este instrumento está diseñado para evaluar la calidad didáctica de diferentes programas educativos en formato multimedia. La evaluación de este material proporcionará a los profesores elementos de juicio y objetivos para determinar la adecuación del software al proceso didáctico del aula. Por ello, le rogamos que lea detenidamente cada una de las cuestiones aquí planteadas y que conteste de la forma más precisa posible con arreglo a la escala que le presentamos.

La aplicación de la escala exige al profesor un conocimiento exhaustivo del programa, así como el haberlo trabajado en el aula con algunos alumnos.

Para cada una de las afirmaciones que plantea el instrumento, valore su grado de conformidad con éstas en función de la siguiente escala de cinco puntos:

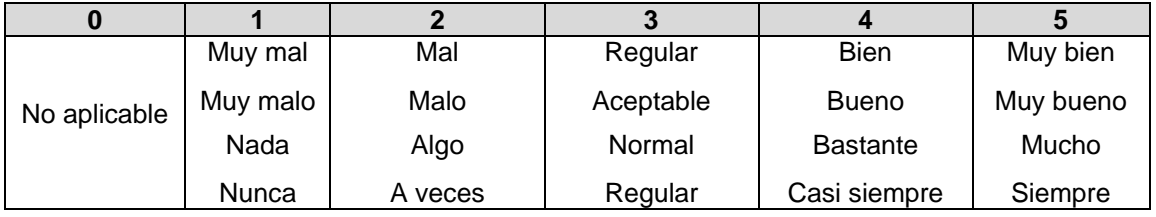

### **Muchas gracias por su colaboración**

**Nombre del programa y versión Año de edición Autor o autores Editorial Entorno** (PC, Macintosh, otros) **Soporte** (CD-ROM, CDI, disquete, servidor) **Área de conocimiento** (matemáticas, historia, biología, etc.) **Idioma Requisitos de hardware**

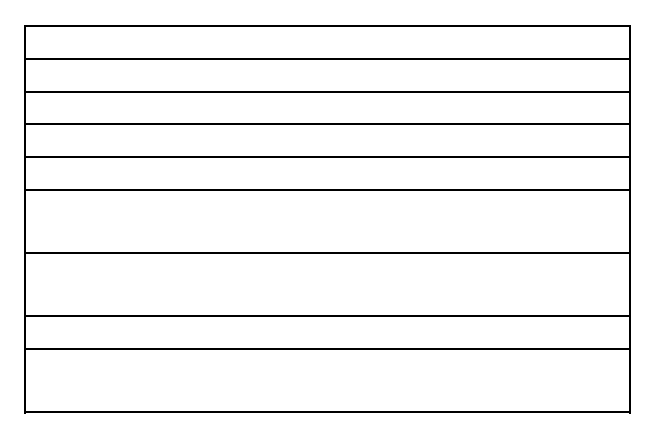

## **1. Adecuación técnico-instructiva**

Las siguientes afirmaciones se refieren a aspectos técnicos del software, con objeto de valorar la adecuación de las características del programa a su finalidad instructiva. Se trata de cuestiones relativas a la estructura general del producto: navegación, interactividad, diseño y otros aspectos que puedan favorecer o, en su caso, entorpecer, el aprendizaje de los contenidos.

### **A. Diseño de la interfaz**

Diseño de pantalla:

- 1. La cantidad de color en pantalla es apropiada para el tipo de información contenida.
- 2. La calidad de las imágenes es apropiada para el tipo de información contenida.
- 3. El nivel de calidad del sonido es adecuado para el tipo de información transmitida.
- 4. La cantidad de gráficos e imágenes es adecuada para el tipo de información transmitida.
- 5. La resolución de los gráficos e imágenes es adecuada para el tipo de información transmitida.
- 6. La cantidad de imágenes en movimiento (vídeo, animación, etc.) se adecua a la información transmitida.
- 7. La calidad de imágenes en movimiento (vídeo, animación, etc.) es adecuada a la información transmitida.
- 8. La presentación del texto en pantalla es adecuada a la información transmitida.
- 9. Valoración global de las pantallas del programa (claridad, orden, estructura, etc.).

Acceso y control de la información:

- 10. El alumno tiene control sobre diferentes parámetros de presentación (color, nivel de sonido, etc.).
- 11. El alumno puede modificar o guardar la información contenida en el programa.
- 12. El alumno puede imprimir información seleccionada del programa.
- 13. La navegación por los contenidos resulta adecuada a la información de la base de datos.
- 14. La posibilidad del alumno de acceder a diferentes niveles de dificultad es adecuada.
- 15. El alumno posee herramientas de búsqueda de la información.
- 16. El alumno puede generar nuevos enlaces entre nodos de información.
- 17. Las herramientas de interacción (botones, menú, comandos, etc.) facilitan el proceso de aprendizaje.
- 18. Las ayudas *(help)* que ofrece el programa son adecuadas a la tarea de aprendizaje.

Utilización:

- 19. El programa, en general, es sencillo de usar.
- 20. El alumno aprende con facilidad el funcionamiento del programa.
- 21. El funcionamiento del programa es consistente (no aparecen errores que lo bloquean).

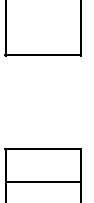

## **B. Documentación**

- 22. El programa dispone de una documentación técnica adecuada.
- 23. Dispone de una documentación pedagógica adecuada.
- 24. Dispone de una garantía de funcionamiento adecuada.
- 25. Viene acompañado de material pedagógico de apoyo.
- 26. Le permite al profesor crear nuevos materiales instructivos en soporte de papel.

## **2. Adecuación didáctica o curricular**

Las siguientes cuestiones se refieren a aspectos del diseño curricular, con objeto de evaluar la capacidad de integración del programa en el proceso de enseñanza-aprendizaje de una materia concreta. Tiene como propósito evaluar si el programa responde a objetivos, contenidos y actividades curriculares.

## **A. Diseño**

Objetivos de aprendizaje:

- 1. El programa explicita los objetivos que persigue.
- 2. Los objetivos de aprendizaje son claros.
- 3. Se adecuan a mi programación.
- 4. Están bien secuenciados.
- 5. Son relevantes para el desarrollo de mi asignatura.
- 6. Intentan transmitir contenidos.
- 7. Facilitan la comprensión de conceptos.
- 8. Favorecen la memorización.
- 9. Refuerzan contenidos.
- 10. Refuerzan procesos.
- 11. Ejercitan destrezas.
- 12. Integran conocimientos previos.

Contenidos de aprendizaje:

- 13. Se adecuan a los objetivos de aprendizaje propuestos.
- 14. Poseen un nivel de dificultad acorde con el nivel de la clase.
- 15. Poseen claridad expositiva.
- 16. Enfatizan lo más importante.
- 17. Poseen precisión conceptual.
- 18. Presentan una estructura coherente.
- 19. Están secuenciados.
- 20. El vocabulario es adecuado.
- 21. La información está actualizada.
- 22. Son suficientes para cubrir los objetivos propuestos.
- 23. Son conceptuales.
- 24. Son procedimentales.
- 25. Son actitudinales.
- 26. Son extracurriculares.
- 27. Están ausentes de errores gramaticales y ortográficos.

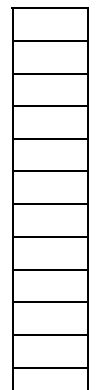

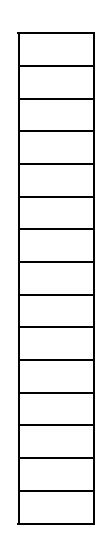

Actividades de aprendizaje:

- 28. Se adecuan a los objetivos y contenidos de aprendizaje.
- 29. Requieren distinto nivel de dominio.
- 30. Se formulan con precisión.
- 31. Su estrategia didáctica se adecua a la mía.
- 32. Siguen una secuencia lógica en relación con los objetivos.
- 33. Presentan una dificultad creciente.
- 34. Son suficientes para alcanzar el nivel de dominio deseado.
- 35. Existe un número suficiente de actividades diferentes.
- 36. Permiten diferentes intentos de respuesta.
- 37. Cambian de dificultad en función de las respuestas del alumno.
- 38. Se facilitan ejemplos de las actividades que se pretenden realizar.
- 39. Los ejemplos son claros y adecuados.

Evaluación:

- 40. El programa evalúa continuamente el rendimiento del alumno.
- 41. Establece el nivel de dominio al inicio de cada sesión.
- 42. Establece el nivel de dominio al final de cada sesión.
- 43. Proporciona una evaluación global detallada final.
- 44. Indica al alumno los errores cometidos.
- 45. Proporciona ayudas específicas a los errores del alumno.
- 46. El feedback es inmediato.
- 47. El feedback de verificación es motivante para el alumno.
- 48. El feedback de elaboración aporta información clara y significativa.
- 49. Facilita la autocorrección.
- 50. Remite continuamente al alumno información de su nivel de rendimiento.

Motivación:

- 51. El programa aumenta el tiempo de implicación activa en la tarea.
- 52. Existe una mayor concentración en la clase.
- 53. El nivel de esfuerzo de los alumnos es elevado.
- 54. Se suscitan preguntas interesantes entre los alumnos.
- 55. Se favorece la autonomía de los alumnos en el trabajo.
- 56. Los alumnos solicitan un mayor uso de este programa.
- 57. Los alumnos muestran un mayor interés por el aprendizaje.

## **B. Utilidad**

Nivel educativo:

Señale con una cruz (X) el nivel educativo al que se dirige el programa.

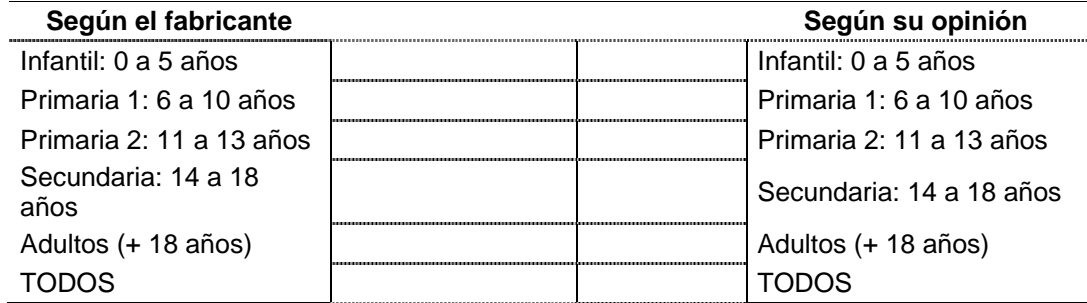

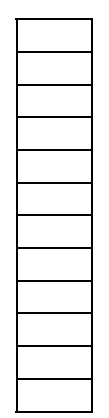

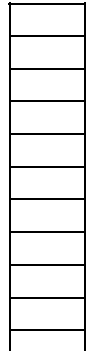

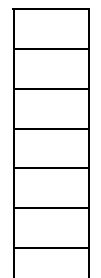

## Tipo de programa:

Señale con una cruz (X) el tipo de programa de que se trata, sabiendo que puede ser clasificado en más de una categoría puesto que no tienen por qué ser excluyentes.

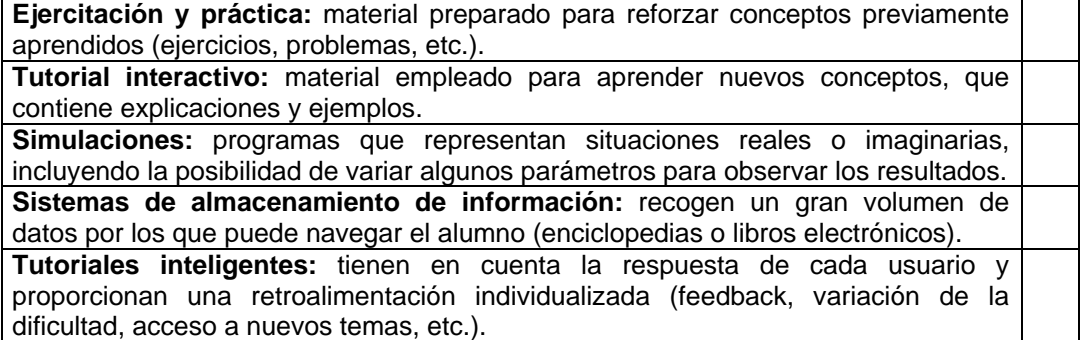

Uso del programa:

- 58. Lo utiliza como material autoinstructivo.
- 59. Lo emplea como material complementario a sus clases.
- 60. Lo utiliza como refuerzo para determinados alumnos.
- 61. Su uso es diversificado, se adapta a diferentes situaciones de aprendizaje.
- 62. Ocupa un lugar relevante en su desarrollo curricular.

## Modalidad:

- 63. Está diseñado para que trabaje un único alumno.
- 64. Está diseñado para que trabajen los alumnos en grupos de dos o tres.
- 65. El programa es abierto, permite modificar parámetros.
- 66. El programa es cerrado, no permite modificar parámetros.

Evaluación global:

- 67. El programa es eficaz, la mayoría de los alumnos alcanzan los objetivos propuestos.
- 68. Algunos alumnos logran niveles de dominio superiores a lo previsto.
- 69. Lo considera especialmente eficaz para determinados alumnos.
- 70. Constituye un buen complemento a sus clases.
- 71. Le ayuda a conocer mejor el estilo de aprendizaje de sus alumnos.
- 72. El programa le ayuda a implementar una metodología más individualizada.
- 73. Aporta ventajas respecto al uso de medios más convencionales.
- 74. En general, el programa motiva a los alumnos.

## BASES PARA EL DISEÑO DE MATERIALES MULTIMEDIA, HIPERTEXTOS E INTERACTIVOS: LOS MAPAS CONCEPTUALES

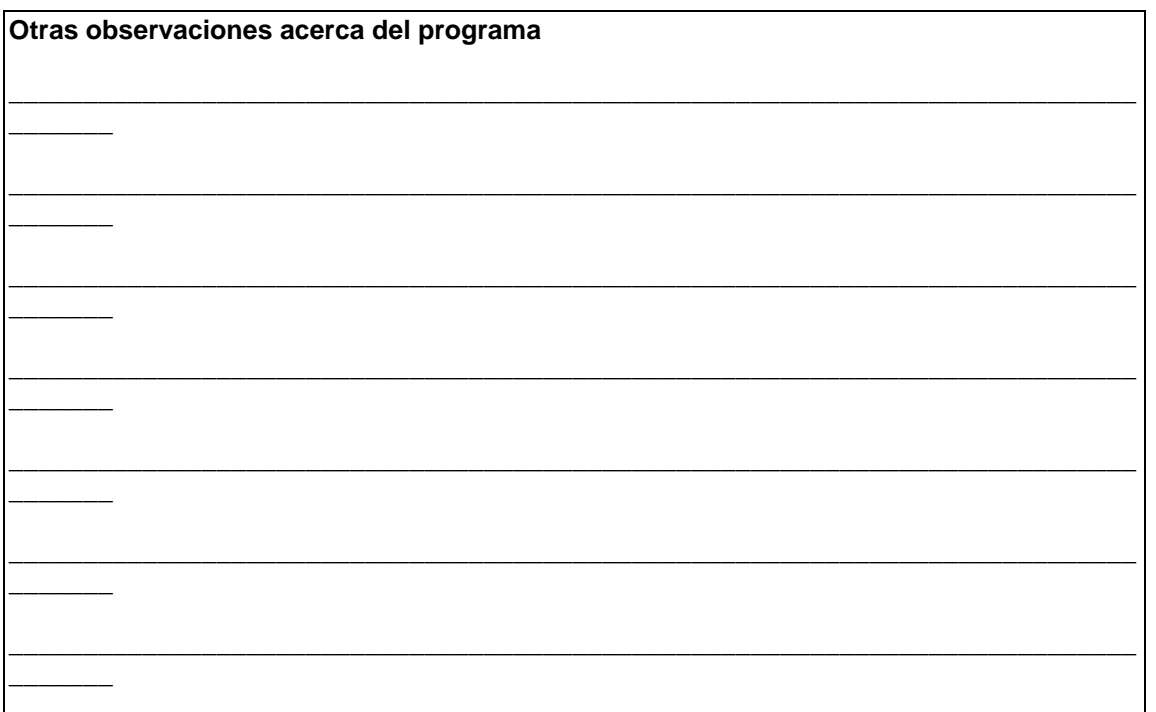

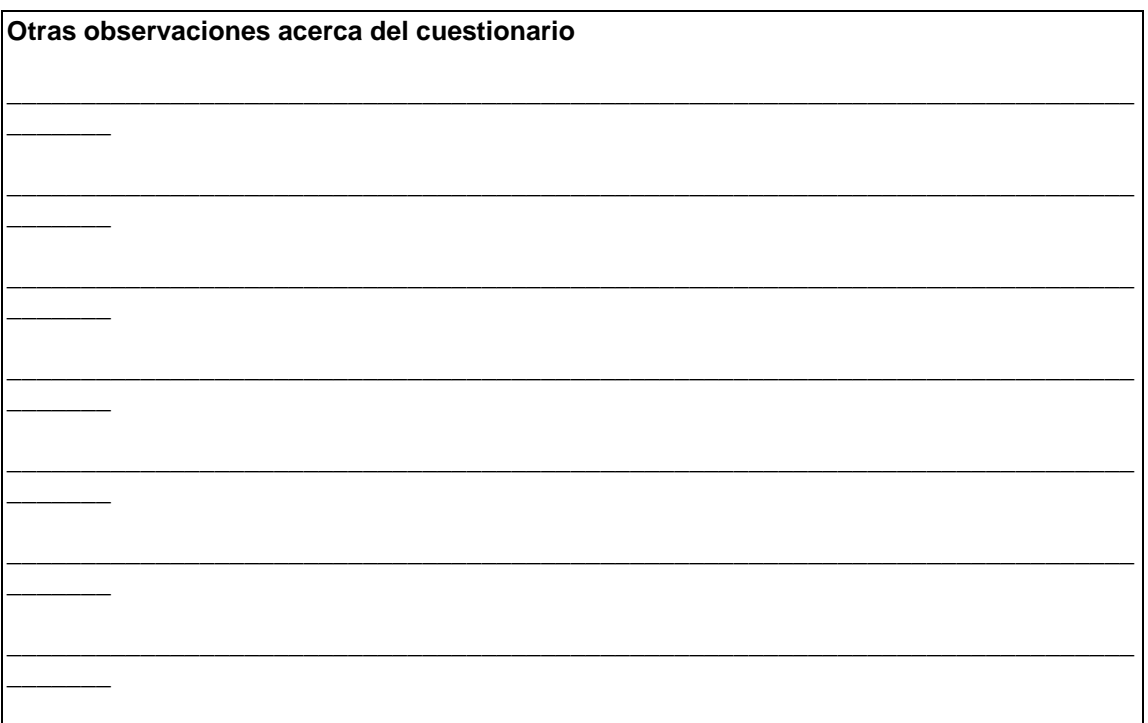

# **CONCLUSIONES**

Un modelo de materiales multimedia educativo debe considerar el entorno de aprendizaje y las circunstancias institucionales. Los criterios básicos hacen referencia a los recursos tecnológicos y económicos disponibles, por una parte, y a los tipos de materia y alumnos que trabajarán con los materiales por otra. Es aconsejable que el modelo permita una fácil actualización y mejora de los contenidos creados, sin que sea precisa la reelaboración de todo el material. La elaboración de las unidades de aprendizaje debe llevarse a cabo de forma coherente y sistemática.

Es aconsejable que los materiales tengan algún tipo de organización interna, con subapartados que faciliten su división racional en páginas web de corta extensión (por ejemplo: recursos multimedia y enlaces en CmapTools).

Es útil generar actividades de autoevaluación; son una de la herramienta más eficaz para el autoaprendizaje. Los mapas conceptuales también pueden ser por sí mismos una excelente manera de evaluar el nivel de aprendizaje significativo adquirido.

Aprovéchese al máximo de la tecnología y de las propias herramientas y no se ciña al desarrollo de sistemas lineales de aprendizaje, sea innovador y creativo.

Los distintos modelos formativos «imaginados» supondrán la elección de un modelo de estructura hipermedia (esto es, web junto con elementos multimedia).

## **Bibliografía**

AUSUBEL, D. P.: *Educational psychology: a cognitive view,* Nueva York, Holt, Rinehart and Winston, 1968.

CABERO ALMENARA, J. y M. GISBERT CERVERA: *La formación en Internet. Guía para el diseño de materiales didácticos,* Sevilla, Eduforma (MAD), 2005.

- MARQUÈS GRAELLS, P.: «Ficha de evaluación y clasificación de software educativo», *Novática,* 90 (1991), vol. XVII, pp. 29-32.
- MERRILL, M. D.: «A pebble-in-the-pond model for instructional design». *Performance Improvement,* 41 (2002), pp. 39-44.

MORENO, F. y M. BAILLY-BAILLIÈRE: *Diseño instructivo de la formación on-line: aproximación metodológica a la elaboración de contenidos,* Barcelona, Ariel, 2002.

MORENO, F. y R. SANTIAGO: *Formación online: guía para profesores universitarios,* La Rioja, Servicio de Publicaciones de la Universidad de La Rioja, 2003.

- MORRISON, G. R.; S. M. ROSS y J. E. KEMP: *Designing effective instruction,* USA, John Wiley & Sons, 2001.
- NOVAK, J. D.: «Concept maps and vee diagrams: two metacognitive tools for science and mathematics education», *Instructional Science,* 19 (1990), pp. 29-52.

—y D.B. GOWING: *Aprendiendo a aprender,* Barcelona, Martínez Roca, 1988.

OWSTON, R. D.: *Software evaluation: a criterion-based approach,* Scarborough, Prentice-Hall, 1987.

PALLOFF, R. y K. PRATT: *Building learning communities in cyberspace: effective strategies for the online classroom,* San Francisco-California, Jossey-Bass Publishing, 1999.

ROIG, R.: *Modelos de evaluación de software educativo,* Tesis doctoral, Valencia, Universidad de Valencia, 1997.

SANTIAGO, R.: «Proyecto Europeo PEMGU», *Comunicación y Pedagogía,* pp.8-10, 1998.

SQUIRES, D. y A. MCDOUGALL: *Cómo elegir y utilizar software educativo,* Madrid, Morata, 1997. TOLHURST, D.: «Hypertext, hypermedia, multimedia defined?», *Educational Technology,* 35 (1995), pp. 21-26.

## **• Recursos electrónicos**

MARQUÉS, P.: *Programas didácticos: diseño y evaluación* [en línea]. <http://www.karisma.org.co/documentos/softwareredp/evaluacion/blog/PROGRAMAS\_ DIDACTICOS-diseno\_y\_evaluacion.doc>

<http://www.xtec.es/~pmarques/edusoft.htm> [Consulta: 28 de mayo de 2008] NAVARRO, E.: «Evaluación de materiales multimedia», *Comunicación y Pedagogía*, 157 (1998), pp. 36-39, [en línea]. <http://www.doe.d5.ub.es/samial/publi/> [Consulta: 28 de mayo de 2008].